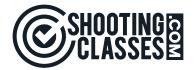

# FEATURES FOR INSTRUCTOR TRAINING BUSINESS

# How does your business stack up?

### LANDING PAGE "MARKETING"

| Feature                                                               | <b>©</b> | Your<br>Business |
|-----------------------------------------------------------------------|----------|------------------|
| Professional Presentation of you and your business                    | <b>✓</b> | ?                |
| Bio, Background, Certifications                                       | <b>✓</b> | ?                |
| Courses listed (detailed description & requirements)                  | •        | ?                |
| Classes schedule (date, time, location, fee)                          | •        | ?                |
| Policies (student acceptance required for registration)               | •        | ?                |
| Waiver (student acceptance required for registration)                 | •        | ?                |
| FAQ's                                                                 | <b>✓</b> | ?                |
| Reviews                                                               | ✓        | ?                |
| Videos / Photos (add video sand photos to promote business / classes) | •        | ?                |
| Search Engine Optimization to bring students                          | •        | ?                |
| Help with creating Social Media Posts (personal URLs)                 | ✓        | ?                |

#### STUDENT REGISTRATION

| Feature                                                                                                    | <b>©</b> | Your<br>Business |
|----------------------------------------------------------------------------------------------------|----------|------------------|
| 24-Hour Registration / Payment Processing                                                                   | ✓        | ?                |
| Easily search by Instructor, zip code / type of class desired                                               | ✓        | ?                |
| Student provides background information                                                                     | ✓        | ?                |
| Student agrees to all Terms & Conditions, Policies, Waiver                                                  | ✓        | ?                |
| Students notified if Driver's License or CCW required                                                       | ✓        | ?                |
| Student can include referral information (instructor use)                                                   | ✓        | ?                |
| Student can include comments if needed (instructor use)                                                     | ✓        | ?                |
| Students can direct message instructor with questions                                                       | ✓        | ?                |
| Student pays with credit card                                                                               | ✓        | ?                |
| Instructor receives both text message and email notification of pending registration for acceptance         | •        | ?                |
| Upon acceptance funds are deposited directly into Instructor's chosen bank account. (no waiting to be paid) | •        | ?                |
| Students receives confirmation email with full class details and requirements                               | •        | ?                |
| Students receive 1-week reminder email with full class details and requirements                             | •        | ?                |
| Students receive 24-hour text message reminder prior to class                                               | •        | ?                |

### **ADMINISTRATIVE MANAGEMENT:**

| Feature                                                                                                    | <b>©</b> | Your<br>Business |
|----------------------------------------------------------------------------------------------------|----------|------------------|
| Personal Dashboard to view calendar and manage the business:                                                               | <b>✓</b> | ?                |
| Calendar showing all scheduled classes w/ current status                                                                   | <b>✓</b> | ?                |
| Course creation, manage & editing                                                                                          | <b>/</b> | ?                |
| Schedule classes (single or auto schedule multiple classes)                                                                | <b>✓</b> | ?                |
| Include multiple instructors, w/ bios and photos (instructors receive text message notifications when assigned to a class) | •        | ?                |
| Create Add Ons to offer with classes                                                                                       | <b>✓</b> | ?                |
| Create Promo code discounts to offer students                                                                              | ✓        | ?                |
| Create Private (password protected) classes                                                                                | <b>✓</b> | ?                |
| Select auto approval option for specific courses (non-live fire, intro to firearms, CCW, etc.)                             | •        | ?                |
| Registration Log showing all student details                                                                               | <b>✓</b> | ?                |
| Class Roster (includes contact details, emergency contact details, Add Ons purchase for class use)                         | •        | ?                |
| Add expenses summary on class rosters. (Tracked on Yearly Earnings Report)                                                 | •        | ?                |
| Reschedule students (reschedule to future class or other class)                                                            | <b>✓</b> | ?                |
| Auto Responder Emails (communicate with students from rosters)                                                             | <b>✓</b> | ?                |
| Student cancellations (updates roster, registration log, Yearly earnings report, etc.)                                     | •        | ?                |
| Class Certificates (auto generated, including ability to add state required information – CCW, etc.)                       | •        | ?                |
| Add videos and photos to promote business and recent classes                                                               | <b>✓</b> | ?                |
| Text & email notifications (registration details and class reminders)                                                      | <b>✓</b> | ?                |
| Add FAQ (list FAQ's and answers asked by students)                                                                         | <b>✓</b> | ?                |
| Add Student Reviews                                                                                                    | <b>✓</b> | ?                |
| Instructor Earnings Report (by class, monthly and annual)                                                                  | •        | ?                |

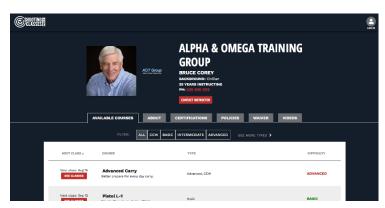

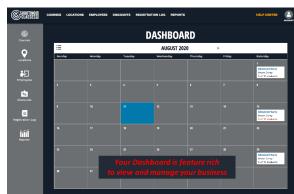

If you are serious about your firearms training business Then ShootingClasses.com was made for you!